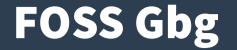

#### **Podman and Kubernetes:**

Running Linux Containers without a Docker daemon

## Overview

- Containers?
- Docker
- OCI standard
- runC
- containerd
- podman
- buildah

- CRI conmon
- CNI plugins
- boot2podman
- Kubernetes
- Pod?
- Minikube
- CRI-O runtime

# **Containers?**

- 1982: Chroot (Unix)
- 2000: Jails (FreeBSD)
- 2002: Zones (Solaris)
- 2005: OpenVZ (Linux)
- 2008: LXC (also Linux)

**Virtual Private Servers** 

**Virtual Environments** 

Now called: Containers

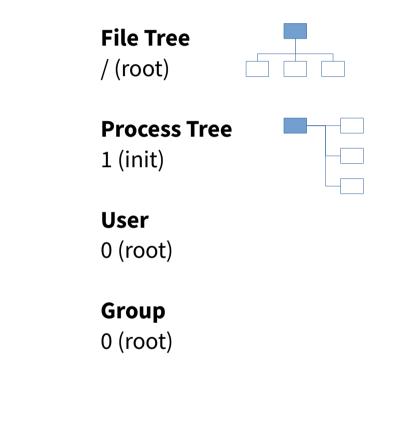

## **Containers vs. Virtual Machines**

## "A container is a standard unit of software that packages up code and all its dependencies ..."

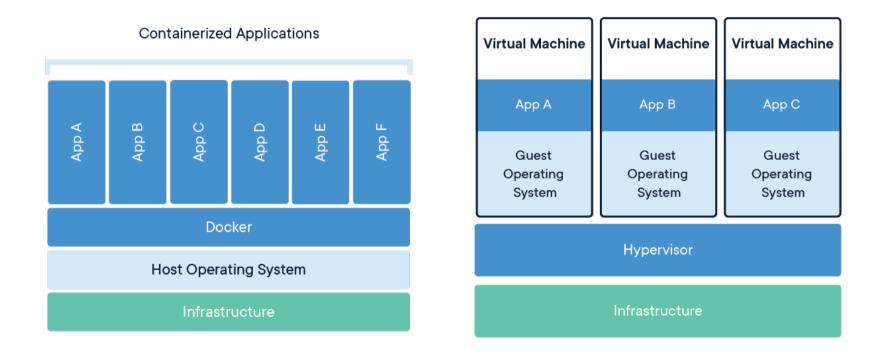

https://www.docker.com/resources/what-container

## Docker

- 2013: Docker announced
- https://www.docker.com/
- Docker Engine
  - Client (docker)
  - Server (daemon)

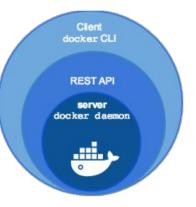

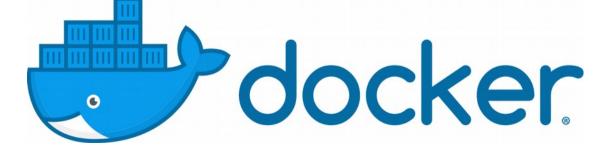

## Docker

- (Boot2Docker)
- Docker Machine
- Docker Swarm
- Docker Compose

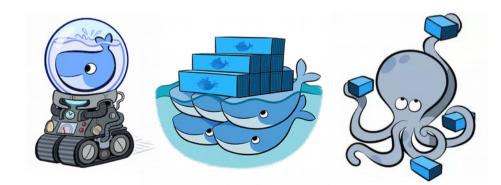

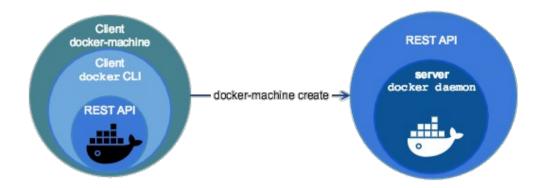

# **OCI (Open Container Initiative)**

- 2015: OCI Announced
- https://www.opencontainers.org/
- Runtime specification
- Image specification

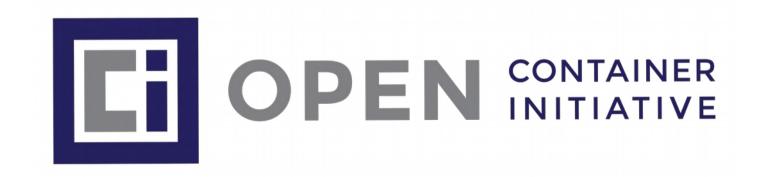

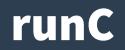

## "runC is a lightweight, portable container runtime. It includes all of the plumbing code used by Docker to interact with system features related to containers."

https://github.com/opencontainers/runc

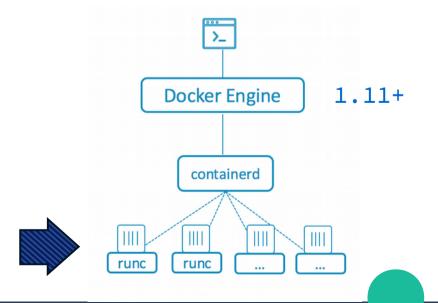

https://blog.docker.com/2015/06/runc/

## containerd

# "Containerd is a daemon providing a GRPC API to manage containers on the local system. Containerd leverages runC to [...] provide advanced functionality."

https://github.com/docker/containerd

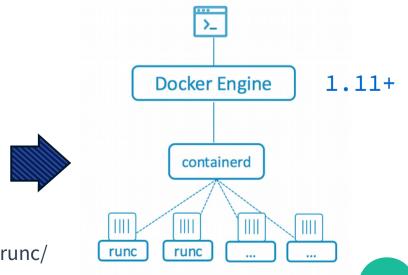

https://blog.docker.com/2015/12/containerd-daemon-to-control-runc/

## podman

- Running containers similar to docker
- https://podman.io/
  - \$ sudo podman ps
  - \$ sudo podman images
  - \$ sudo podman run -d busybox sleep 3600
  - \$ sudo podman stop --latest

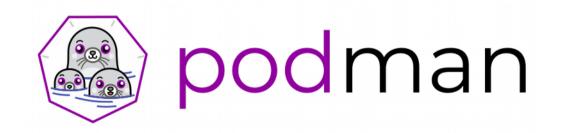

# buildah

- Building images similar to Dockerfile
- https://buildah.io/
  - # buildah images
  - # buildah containers
  - # newcontainer=\$(buildah from scratch)
  - # scratchmnt=\$(buildah mount \$newcontainer)

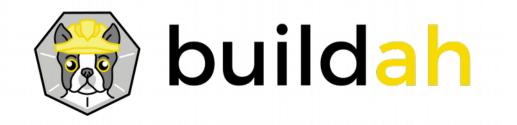

# **CRI (Container Runtime Interface)**

 Conmon is a utility within CRI-O that is used to monitor the containers, handle logging from the container process, serve attach clients and detects Out Of Memory (OOM) situations.

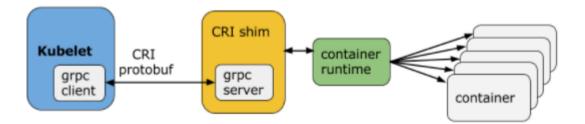

https://kubernetes.io/blog/2016/12/container-runtime-interface-cri-in-kubernetes/

# **CNI (Container Network Interface)**

 CNI consists of a specification and libraries for writing plugins to configure network interfaces in Linux containers, along with a number of supported plugins.

host-local bridge dhcp static sample ≦ macvlan Ptp <sup>∃</sup> flannel portmap <sup>l</sup>pvlan bandwidth tuning loopback host-device

https://kubernetes.io/blog/2016/01/why-kubernetes-doesnt-use-libnetwork/

## boot2podman

- Boot2podman is a lightweight Linux distribution made specifically to run Linux containers.
  - Virtual Machine
    - Linux
    - Windows
  - Darwin (macOS)

# **Base: Tiny Core Linux**

- Kernel (4.14)
- Initrd (9.4M!)
- Multiple Arch
  - Pure $64 = x86_{64}$
- Desktop (Tiny)
  - X11 with FLWM
- Packages (.tcz)
- Containers

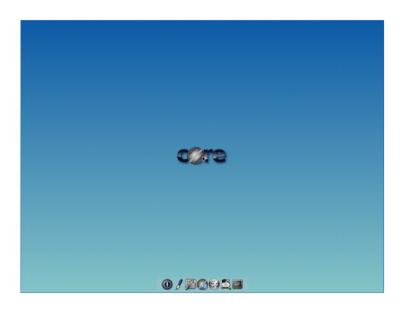

15M CorePure64-9.0.iso
28M TinyCorePure64-9.0.iso

# Add: boot2podman

- Custom kernel
  - vmlinuz64
- Add-on initrd
  - corepure64.gz
  - boot2podman.gz
- Build Tools
  - Compile TC
  - Go compiler

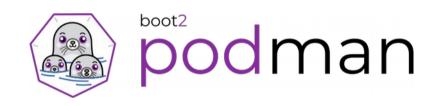

## podman-machine

• Machine lets you create servers with Podman, then configures the Podman clients.

\$ podman-machine create box

\$ podman-machine ssh box

tc@box:~\$ sudo podman

\$ eval \$(podman-machine env box)

\$ pypodman version

## Demo - Podman

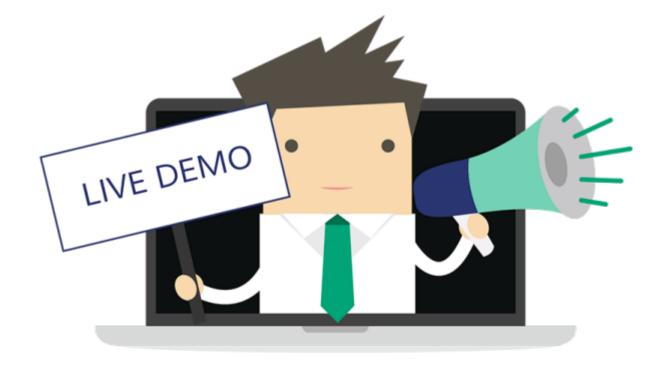

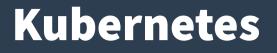

## Kubernetes is an open-source container orchestration system for automating deployment, scaling, and management of containerized applications.

#### https://kubernetes.io

\$ kubectl get pods

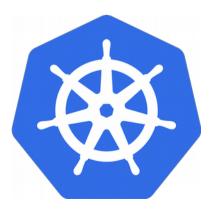

#### Google open-sourced the Kubernetes project in 2014.

"Kubernetes builds upon a decade and a half of experience that Google has with running production workloads at scale, combined with best-of-breed ideas and practices from the community. "

## **Kubernetes**

## Why containers ? (Containers-as-a-Service, CaaS)

"Kubernetes provides a container-centric management environment. It orchestrates computing, networking, and storage infrastructure on behalf of user workloads. This provides much of the simplicity of Platform as a Service (PaaS) with the flexibility of Infrastructure as a Service (IaaS), and enables portability across infrastructure providers. "

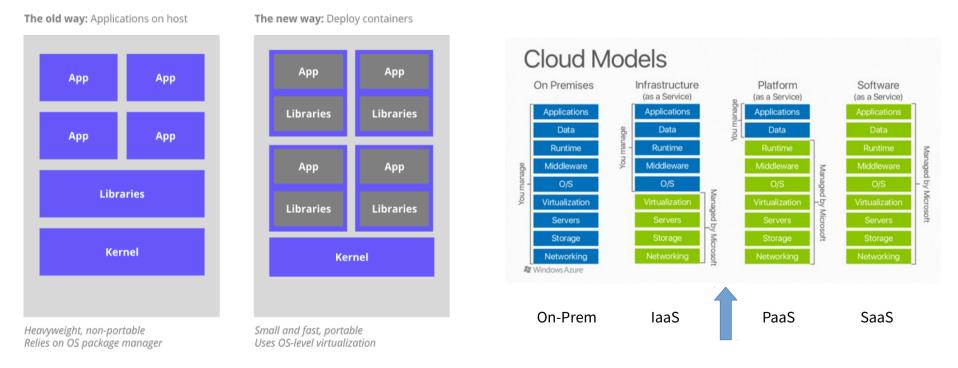

https://kubernetes.io/docs/concepts/overview/what-is-kubernetes/#why-containers

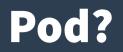

## A pod (as in a pod of seals or peas) is a group of one or more containers, with shared storage/network, and a specification for how to run the containers.

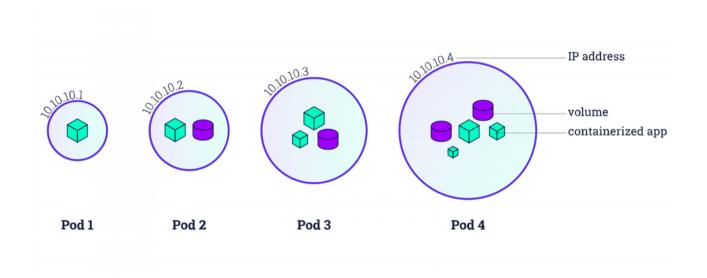

https://kubernetes.io/docs/tutorials/kubernetes-basics/

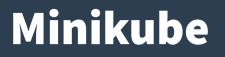

## "Minikube runs a single-node Kubernetes cluster inside a VM on your laptop for users looking to try out Kubernetes or develop with it day-to-day."

https://github.com/kubernetes/minikube

\$ minikube start

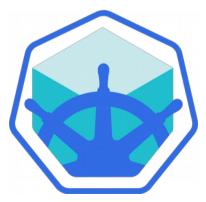

https://kubernetes.io/blog/2016/07/minikube-easily-run-kubernetes-locally/

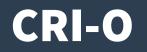

 CRI-O is an implementation of the Kubernetes CRI to enable using OCI (Open Container Initiative) compatible runtimes. It is a lightweight alternative to using Docker as the runtime for Kubernetes.

\$ minikube start --container-runtime=cri-o

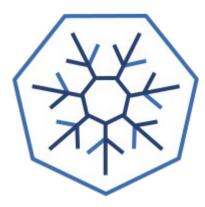

https://www.redhat.com/en/blog/introducing-cri-o-10 (2017/10)

#### **Demo - Kubernetes**

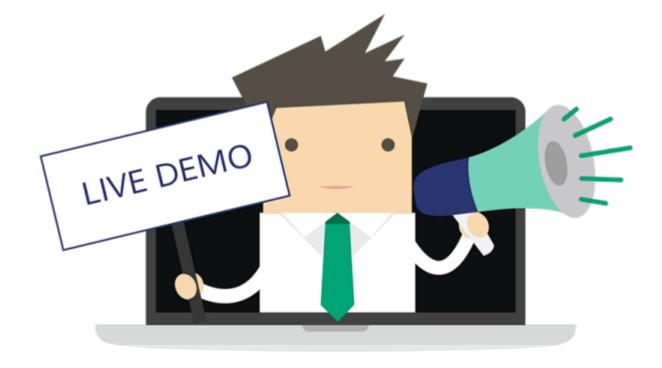

## **Questions?**

#### Anders F Björklund github.com/afbjorklund

For more info on boot2podman: https://boot2podman.github.io/